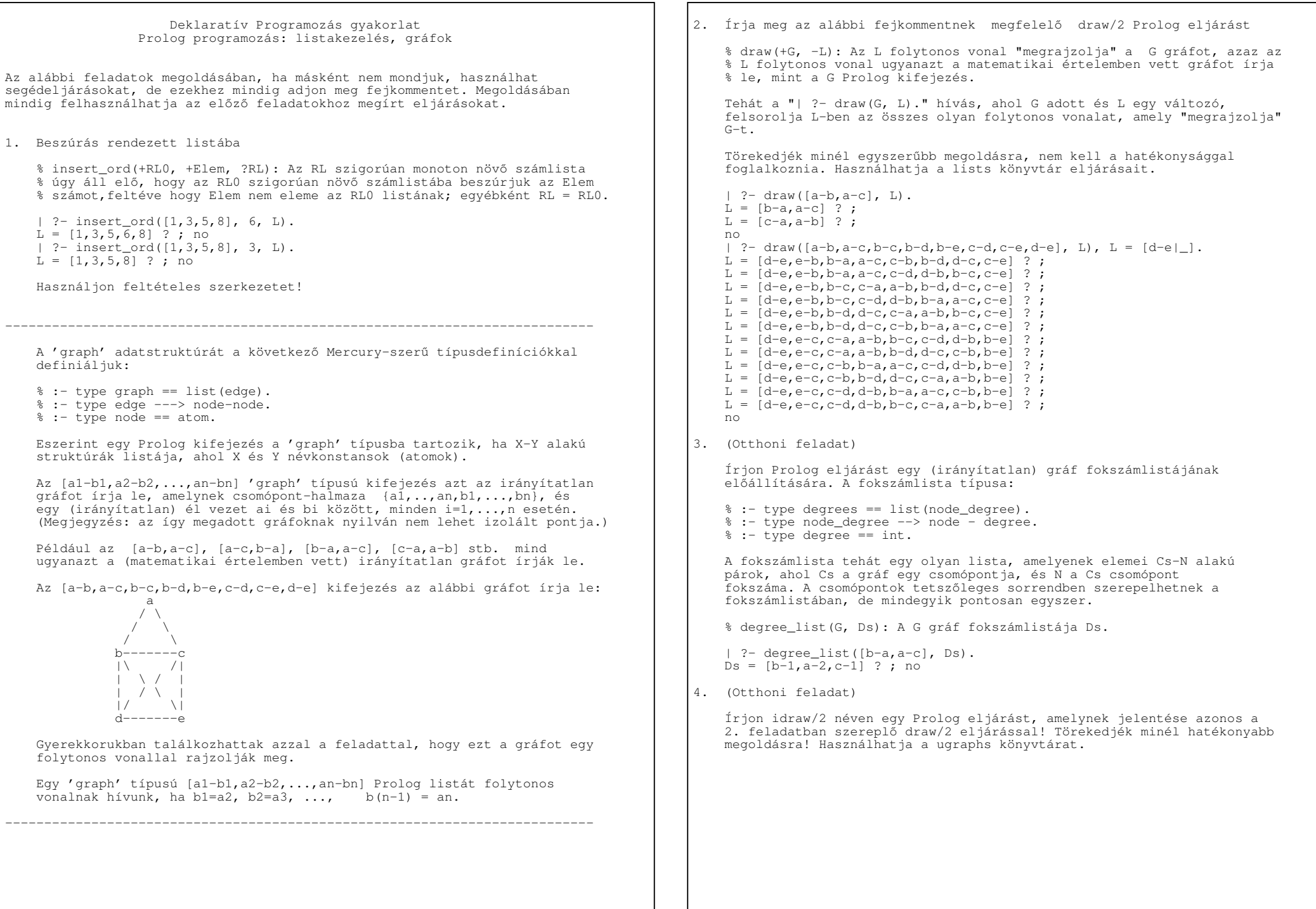

```
−−−−−−−−−−−−−−−−−−−−−−−−−−−−−−−−−−−−−−−−−−−−−−−−−−−−−−−−−−−−−−−−−−−−−−−−−−− Platónak hívunk egy olyan legalább kételemű listát, amely csupa azonos elemből áll. Az mondjuk, hogy MP egy L listában található maximális plató, ha
 − MP az L folytonos része (azaz MP előáll úgy, hogy L elejéről és végéről 0 vagy több elemet elhagyunk), − MP egy plató és
 − MP maximális L−ben, azaz nem lehet sem balra sem jobbra a benne
 levőkkel azonos, közvetlenül szomszédos elemekkel kiterjeszteni. Például az L = [a.b,a,c,c,c,b,b] listában két maximális plató van, a
 4. pozición kezdődő [c,c,c] és a 7. pozición kezdődő [b,b] lista (a listaelemeket 1−től számozzuk).−−−−−−−−−−−−−−−−−−−−−−−−−−−−−−−−−−−−−−−−−−−−−−−−−−−−−−−−−−−−−−−−−−−−−−−−−−−5. Írjon Prolog eljárást amely a bemenetként kezdődő listáról eldönti,
 hogy egy platóval kezdődik−e, és ha igen, visszaadja a maximális plató hosszát és az ezutáni (maradék) elemek listáját. % pl_kezdetu(+L, ?Len, ?M): Az atomokból álló L lista egy Len hosszúságú % maximális platóval kezdődik, amelyet az M maradéklista követ. | ?− pl_kezdetu([a,b,a,c,c,c,b,b], Len, M). no
 | ?− pl_kezdetu([c,c,c,b,b], Len, M).Len = 3, M = [b, b] ? ; no

 | ?− pl_kezdetu([b,b], Len, M).Len = 2, M = [] ? ; no

 | ?− pl_kezdetu([b], Len, M). no
 | ?− pl_kezdetu([], Len, M). no
 | ?−6. Írjon olyan Prolog eljárást, amely felsorolja atomok egy adott
 listájában található maximális platókat, megadva a plató hosszát és az ismétlődő elemet. % plato(L, Len, X): Az L listában található egy Len hosszúságú, % X elemekből képzett maximális plató. | ?− plato([a,b,b,b,b,a,a,c,b,b], Len, X).Len = 4, X = b ? ;
Len = 2, X = a ?;Len = 2, X = b ? ;
   no7. (Otthoni feladat) Az előző feladat kiterjesztéseként írjon olyan Prolog eljárást, amely
 felsorolja atomok egy adott listájában található maximális platókat,
 megadva a plató kezdőindexét (1−től számozva), hosszát és az ismétlődő elemet.  % plato(L, I, Len, X): Az L listában az I−edik elemtől kezdődően 
 % egy X elemekből képzett, Len hosszúságú maximális plató található. | ?− plato([a,b,b,b,b,a,a,c,b,b], I, Len, X).I = 2, Len = 4, X = b ?;
I = 6, Len = 2, X = a ? ;
I = 9, Len = 2, X = b ? ;
   no
```